# **TEMARIO DE CURSO**

USO DE EXCEL NIVEL AVANZADO

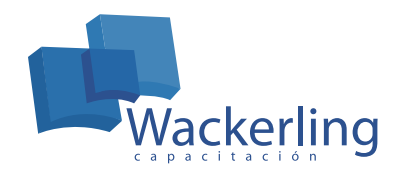

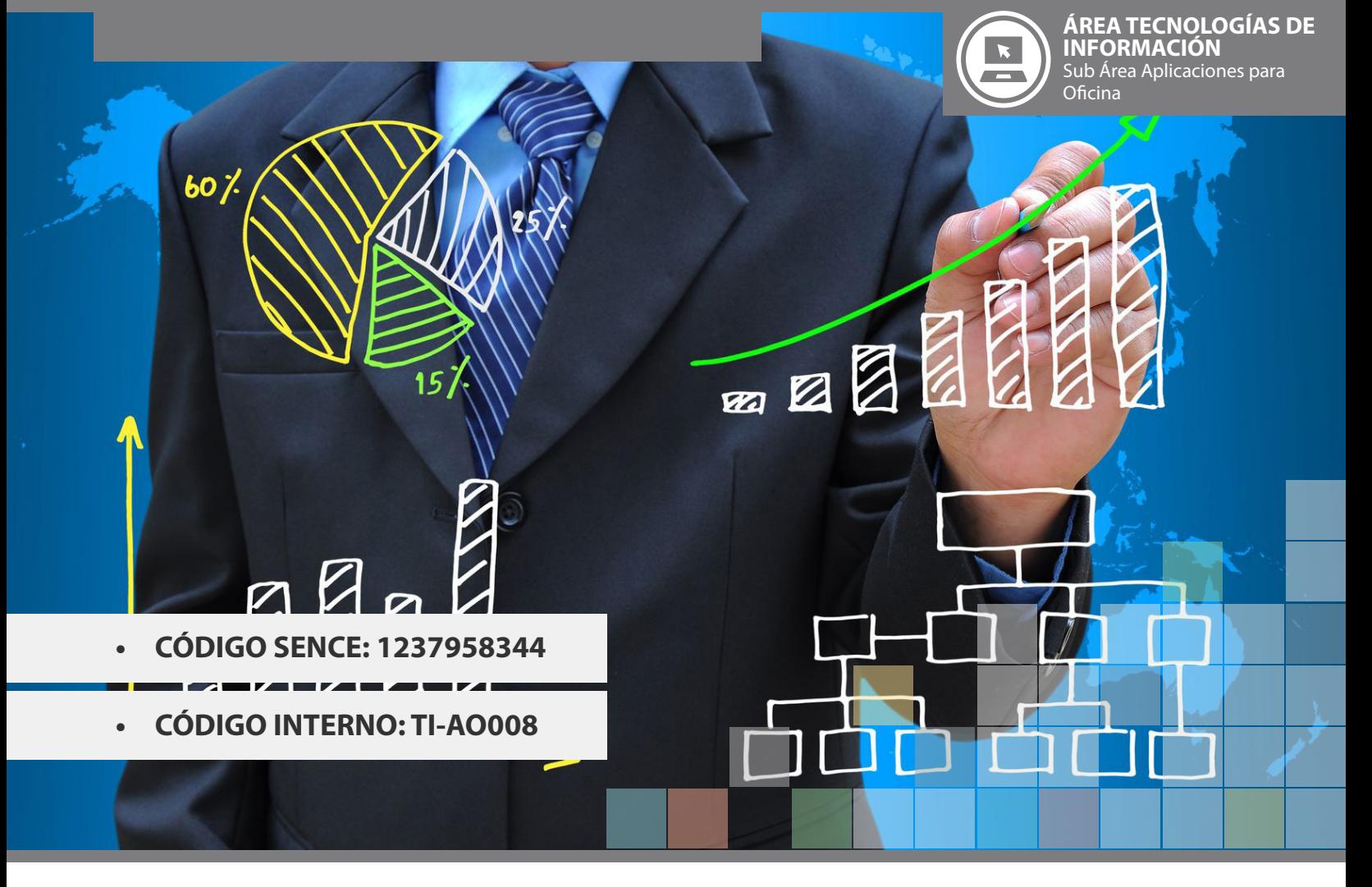

# **OBJETIVO(S) DEL CURSO:**

Al finalizar la actividad el participante será capaz de aplicar técnicas de automatización en planillas de cálculo mediante el uso de Excel. Será capaz de analizar datos, crear esquemas, crear y ejecutar macros, importar y exportar.

# **I MÓDULO ESQUEMAS**

- 1. Creación de un esquema.
- 2. Eliminar una agrupación.
- 3. Eliminar un esquema.
- 4. Esquema automático.

## **II MÓDULO BASES DE DATOS**

- 1. Bases de datos en Excel.
- 2. Tablas Dinámicas.
	- a. Creación de una Tabla Dinámica.
- b. Otros aspectos de la Tablas Dinámicas.
- c. Actualizar Tablas Dinámicas.
- d. Modificar Tablas Dinámicas.
- 3. Funciones de Bases de Datos.

#### **III MÓDULO ANALISIS DE DATOS**

- 1. Tablas
- 2. Buscar Objetivos
- 3. Administrador de Escenarios
- 4. Solver

### **IV MÓDULO AUTOMATIZACIÓN DE PROCESOS Y MACROS**

- 1. La cinta de opciones.
- 2. Creación y utilización de una macro.
- 3. Editor de Visual Basic.
- 4. Macros y Seguridad.

#### **V MÓDULO PERSONALIZACIÓN IMPORTAR - EXPORTAR**

- 1. Barra de Herramientas de acceso rápido.
- 2. Exportar, importar, y restaurar la configuración.
- 3. Opciones de entorno.
- 4. Importación y exportación de datos.

## **METODOLOGÍA DE APRENDIZAJE**

Las clases son prácticas, a cada participante se le asigna un computador. El relator va presentando las materias y ejercicios mediante proyección y los alumnos deben desarrollar en los tiempos señalados. Al finalizar el curso, se realiza una evaluación individual con todos los contenidos presentados.

#### **DURACIÓN**

• 16 Horas Cronológicas